Pham 166937

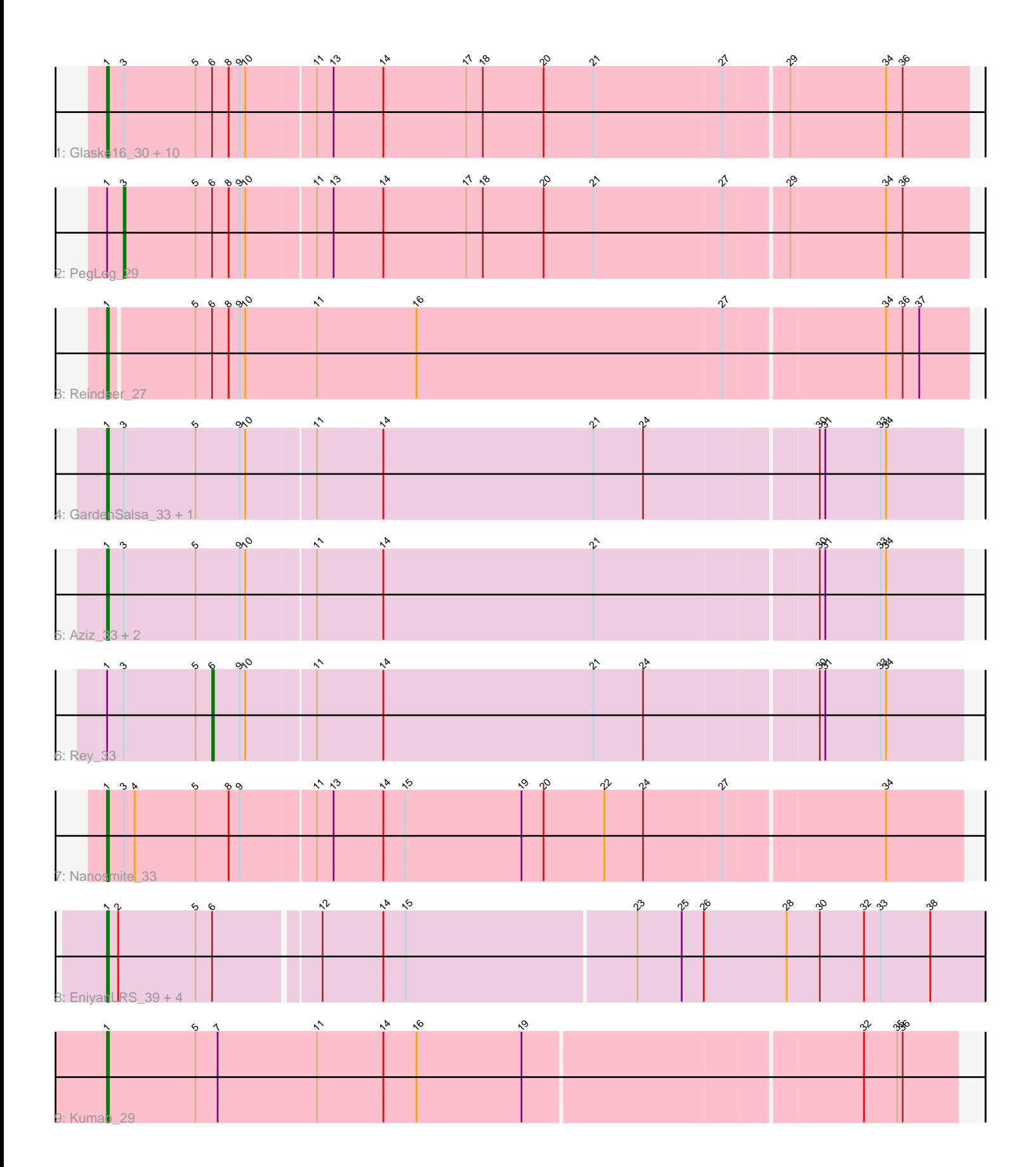

Note: Tracks are now grouped by subcluster and scaled. Switching in subcluster is indicated by changes in track color. Track scale is now set by default to display the region 30 bp upstream of start 1 to 30 bp downstream of the last possible start. If this default region is judged to be packed too tightly with annotated starts, the track will be further scaled to only show that region of the ORF with annotated starts. This action will be indicated by adding "Zoomed" to the title. For starts, yellow indicates the location of called starts comprised solely of Glimmer/GeneMark auto-annotations, green indicates the location of called starts with at least 1 manual gene annotation.

# Pham 166937 Report

This analysis was run 07/09/24 on database version 566.

Pham number 166937 has 26 members, 0 are drafts.

Phages represented in each track:

• Track 1 : Glaske16\_30, Dulcita\_30, SlimJimmy\_28, LilhomieP\_28, TyDawg\_29, Auspice\_29, Bricole\_29, IPhane7\_29, Diminimus\_30, Skinny\_30, Bongo\_29

- Track 2 : PegLeg\_29
- Track 3 : Reindeer 27
- Track 4 : GardenSalsa\_33, MrMagoo\_33
- Track 5 : Aziz\_33, Estes\_34, GenevaB15\_33
- Track 6 : Rey 33
- Track 7 : Nanosmite 33
- Track 8 : EniyanLRS\_39, Wildcat\_42, Azrael100\_41, Cosmo\_42, MaryV\_42
- Track 9 : Kumao\_29

## **Summary of Final Annotations (See graph section above for start numbers):**

The start number called the most often in the published annotations is 1, it was called in 24 of the 26 non-draft genes in the pham.

Genes that call this "Most Annotated" start:

• Auspice\_29, Aziz\_33, Azrael100\_41, Bongo\_29, Bricole\_29, Cosmo\_42, Diminimus\_30, Dulcita\_30, EniyanLRS\_39, Estes\_34, GardenSalsa\_33, GenevaB15\_33, Glaske16\_30, IPhane7\_29, Kumao\_29, LilhomieP\_28, MaryV\_42, MrMagoo\_33, Nanosmite\_33, Reindeer\_27, Skinny\_30, SlimJimmy\_28, TyDawg\_29, Wildcat\_42,

Genes that have the "Most Annotated" start but do not call it: • PegLeg\_29, Rey\_33,

Genes that do not have the "Most Annotated" start: •

## **Summary by start number:**

Start 1:

• Found in 26 of 26 ( 100.0% ) of genes in pham

• Manual Annotations of this start: 24 of 26

• Called 92.3% of time when present

• Phage (with cluster) where this start called: Auspice 29 (M1), Aziz 33 (M2), Azrael100\_41 (V), Bongo\_29 (M1), Bricole\_29 (M1), Cosmo\_42 (V), Diminimus\_30 (M1), Dulcita\_30 (M1), EniyanLRS\_39 (V), Estes\_34 (M2), GardenSalsa\_33 (M2), GenevaB15\_33 (M2), Glaske16\_30 (M1), IPhane7\_29 (M1), Kumao\_29 (singleton), LilhomieP\_28 (M1), MaryV\_42 (V), MrMagoo\_33 (M2), Nanosmite\_33 (M3), Reindeer\_27 (M1), Skinny\_30 (M1), SlimJimmy\_28 (M1), TyDawg\_29 (M1), Wildcat  $42 (V)$ ,

Start 3:

- Found in 19 of 26 ( 73.1% ) of genes in pham
- Manual Annotations of this start: 1 of 26
- Called 5.3% of time when present
- Phage (with cluster) where this start called: PegLeg\_29 (M1),

#### Start 6:

- Found in 19 of 26 ( 73.1% ) of genes in pham
- Manual Annotations of this start: 1 of 26
- Called 5.3% of time when present
- Phage (with cluster) where this start called: Rey 33 (M2),

## **Summary by clusters:**

There are 5 clusters represented in this pham: singleton, M2, M1, M3, V,

Info for manual annotations of cluster M1:

•Start number 1 was manually annotated 12 times for cluster M1.

•Start number 3 was manually annotated 1 time for cluster M1.

Info for manual annotations of cluster M2:

•Start number 1 was manually annotated 5 times for cluster M2.

•Start number 6 was manually annotated 1 time for cluster M2.

Info for manual annotations of cluster M3: •Start number 1 was manually annotated 1 time for cluster M3.

Info for manual annotations of cluster V: •Start number 1 was manually annotated 5 times for cluster V.

# **Gene Information:**

Gene: Auspice\_29 Start: 24158, Stop: 24616, Start Num: 1 Candidate Starts for Auspice\_29: (Start: 1 @24158 has 24 MA's), (Start: 3 @24167 has 1 MA's), (5, 24206), (Start: 6 @24215 has 1 MA's), (8, 24224), (9, 24230), (10, 24233), (11, 24269), (13, 24278), (14, 24305), (17, 24350), (18, 24359), (20, 24392), (21, 24419), (27, 24488), (29, 24521), (34, 24572), (36, 24581),

Gene: Aziz\_33 Start: 24749, Stop: 25204, Start Num: 1 Candidate Starts for Aziz\_33: (Start: 1 @24749 has 24 MA's), (Start: 3 @24758 has 1 MA's), (5, 24797), (9, 24821), (10, 24824), (11, 24860), (14, 24896), (21, 25010), (30, 25127), (31, 25130), (33, 25160), (34, 25163),

Gene: Azrael100\_41 Start: 27872, Stop: 28339, Start Num: 1 Candidate Starts for Azrael100\_41: (Start: 1 @27872 has 24 MA's), (2, 27878), (5, 27920), (Start: 6 @27929 has 1 MA's), (12, 27983), (14, 28016), (15, 28028), (23, 28151), (25, 28175), (26, 28187), (28, 28232), (30, 28250), (32, 28274), (33, 28283), (38, 28310),

Gene: Bongo\_29 Start: 24158, Stop: 24616, Start Num: 1 Candidate Starts for Bongo\_29:

(Start: 1 @24158 has 24 MA's), (Start: 3 @24167 has 1 MA's), (5, 24206), (Start: 6 @24215 has 1 MA's), (8, 24224), (9, 24230), (10, 24233), (11, 24269), (13, 24278), (14, 24305), (17, 24350), (18, 24359), (20, 24392), (21, 24419), (27, 24488), (29, 24521), (34, 24572), (36, 24581),

Gene: Bricole\_29 Start: 24144, Stop: 24602, Start Num: 1 Candidate Starts for Bricole\_29: (Start: 1 @24144 has 24 MA's), (Start: 3 @24153 has 1 MA's), (5, 24192), (Start: 6 @24201 has 1

MA's), (8, 24210), (9, 24216), (10, 24219), (11, 24255), (13, 24264), (14, 24291), (17, 24336), (18, 24345), (20, 24378), (21, 24405), (27, 24474), (29, 24507), (34, 24558), (36, 24567),

Gene: Cosmo\_42 Start: 27879, Stop: 28346, Start Num: 1 Candidate Starts for Cosmo\_42: (Start: 1 @27879 has 24 MA's), (2, 27885), (5, 27927), (Start: 6 @27936 has 1 MA's), (12, 27990), (14, 28023), (15, 28035), (23, 28158), (25, 28182), (26, 28194), (28, 28239), (30, 28257), (32, 28281),

(33, 28290), (38, 28317),

Gene: Diminimus\_30 Start: 24157, Stop: 24615, Start Num: 1 Candidate Starts for Diminimus\_30:

(Start: 1 @24157 has 24 MA's), (Start: 3 @24166 has 1 MA's), (5, 24205), (Start: 6 @24214 has 1 MA's), (8, 24223), (9, 24229), (10, 24232), (11, 24268), (13, 24277), (14, 24304), (17, 24349), (18, 24358), (20, 24391), (21, 24418), (27, 24487), (29, 24520), (34, 24571), (36, 24580),

Gene: Dulcita\_30 Start: 24157, Stop: 24615, Start Num: 1 Candidate Starts for Dulcita\_30: (Start: 1 @24157 has 24 MA's), (Start: 3 @24166 has 1 MA's), (5, 24205), (Start: 6 @24214 has 1

MA's), (8, 24223), (9, 24229), (10, 24232), (11, 24268), (13, 24277), (14, 24304), (17, 24349), (18, 24358), (20, 24391), (21, 24418), (27, 24487), (29, 24520), (34, 24571), (36, 24580),

Gene: EniyanLRS\_39 Start: 27577, Stop: 28044, Start Num: 1 Candidate Starts for EniyanLRS\_39:

(Start: 1 @27577 has 24 MA's), (2, 27583), (5, 27625), (Start: 6 @27634 has 1 MA's), (12, 27688), (14, 27721), (15, 27733), (23, 27856), (25, 27880), (26, 27892), (28, 27937), (30, 27955), (32, 27979), (33, 27988), (38, 28015),

Gene: Estes\_34 Start: 24880, Stop: 25335, Start Num: 1 Candidate Starts for Estes\_34: (Start: 1 @24880 has 24 MA's), (Start: 3 @24889 has 1 MA's), (5, 24928), (9, 24952), (10, 24955), (11, 24991), (14, 25027), (21, 25141), (30, 25258), (31, 25261), (33, 25291), (34, 25294),

Gene: GardenSalsa\_33 Start: 24704, Stop: 25159, Start Num: 1 Candidate Starts for GardenSalsa\_33:

(Start: 1 @24704 has 24 MA's), (Start: 3 @24713 has 1 MA's), (5, 24752), (9, 24776), (10, 24779), (11, 24815), (14, 24851), (21, 24965), (24, 24992), (30, 25082), (31, 25085), (33, 25115), (34, 25118), Gene: GenevaB15\_33 Start: 24749, Stop: 25204, Start Num: 1

Candidate Starts for GenevaB15\_33:

(Start: 1 @24749 has 24 MA's), (Start: 3 @24758 has 1 MA's), (5, 24797), (9, 24821), (10, 24824), (11, 24860), (14, 24896), (21, 25010), (30, 25127), (31, 25130), (33, 25160), (34, 25163),

Gene: Glaske16\_30 Start: 24157, Stop: 24615, Start Num: 1

Candidate Starts for Glaske16\_30:

(Start: 1 @24157 has 24 MA's), (Start: 3 @24166 has 1 MA's), (5, 24205), (Start: 6 @24214 has 1 MA's), (8, 24223), (9, 24229), (10, 24232), (11, 24268), (13, 24277), (14, 24304), (17, 24349), (18, 24358), (20, 24391), (21, 24418), (27, 24487), (29, 24520), (34, 24571), (36, 24580),

Gene: IPhane7\_29 Start: 24158, Stop: 24616, Start Num: 1 Candidate Starts for IPhane7\_29:

(Start: 1 @24158 has 24 MA's), (Start: 3 @24167 has 1 MA's), (5, 24206), (Start: 6 @24215 has 1 MA's), (8, 24224), (9, 24230), (10, 24233), (11, 24269), (13, 24278), (14, 24305), (17, 24350), (18, 24359), (20, 24392), (21, 24419), (27, 24488), (29, 24521), (34, 24572), (36, 24581),

Gene: Kumao\_29 Start: 23245, Stop: 23697, Start Num: 1 Candidate Starts for Kumao\_29: (Start: 1 @23245 has 24 MA's), (5, 23293), (7, 23305), (11, 23359), (14, 23395), (16, 23413), (19, 23470), (32, 23647), (35, 23665), (36, 23668),

Gene: LilhomieP\_28 Start: 24158, Stop: 24616, Start Num: 1 Candidate Starts for LilhomieP\_28:

(Start: 1 @24158 has 24 MA's), (Start: 3 @24167 has 1 MA's), (5, 24206), (Start: 6 @24215 has 1 MA's), (8, 24224), (9, 24230), (10, 24233), (11, 24269), (13, 24278), (14, 24305), (17, 24350), (18, 24359), (20, 24392), (21, 24419), (27, 24488), (29, 24521), (34, 24572), (36, 24581),

Gene: MaryV\_42 Start: 27864, Stop: 28331, Start Num: 1 Candidate Starts for MaryV\_42: (Start: 1 @27864 has 24 MA's), (2, 27870), (5, 27912), (Start: 6 @27921 has 1 MA's), (12, 27975), (14, 28008), (15, 28020), (23, 28143), (25, 28167), (26, 28179), (28, 28224), (30, 28242), (32, 28266),

(33, 28275), (38, 28302),

Gene: MrMagoo\_33 Start: 24704, Stop: 25159, Start Num: 1 Candidate Starts for MrMagoo\_33: (Start: 1 @24704 has 24 MA's), (Start: 3 @24713 has 1 MA's), (5, 24752), (9, 24776), (10, 24779), (11, 24815), (14, 24851), (21, 24965), (24, 24992), (30, 25082), (31, 25085), (33, 25115), (34, 25118),

Gene: Nanosmite\_33 Start: 24574, Stop: 25029, Start Num: 1 Candidate Starts for Nanosmite\_33:

(Start: 1 @24574 has 24 MA's), (Start: 3 @24583 has 1 MA's), (4, 24589), (5, 24622), (8, 24640), (9, 24646), (11, 24685), (13, 24694), (14, 24721), (15, 24733), (19, 24796), (20, 24808), (22, 24841), (24, 24862), (27, 24904), (34, 24988),

Gene: PegLeg\_29 Start: 24166, Stop: 24615, Start Num: 3 Candidate Starts for PegLeg\_29: (Start: 1 @24157 has 24 MA's), (Start: 3 @24166 has 1 MA's), (5, 24205), (Start: 6 @24214 has 1 MA's), (8, 24223), (9, 24229), (10, 24232), (11, 24268), (13, 24277), (14, 24304), (17, 24349), (18, 24358), (20, 24391), (21, 24418), (27, 24487), (29, 24520), (34, 24571), (36, 24580),

Gene: Reindeer\_27 Start: 23982, Stop: 24440, Start Num: 1 Candidate Starts for Reindeer\_27:

(Start: 1 @23982 has 24 MA's), (5, 24027), (Start: 6 @24036 has 1 MA's), (8, 24045), (9, 24051), (10, 24054), (11, 24093), (16, 24147), (27, 24312), (34, 24396), (36, 24405), (37, 24414),

Gene: Rey\_33 Start: 24993, Stop: 25391, Start Num: 6 Candidate Starts for Rey\_33:

(Start: 1 @24936 has 24 MA's), (Start: 3 @24945 has 1 MA's), (5, 24984), (Start: 6 @24993 has 1 MA's), (9, 25008), (10, 25011), (11, 25047), (14, 25083), (21, 25197), (24, 25224), (30, 25314), (31, 25317), (33, 25347), (34, 25350),

Gene: Skinny\_30 Start: 24158, Stop: 24616, Start Num: 1 Candidate Starts for Skinny\_30: (Start: 1 @24158 has 24 MA's), (Start: 3 @24167 has 1 MA's), (5, 24206), (Start: 6 @24215 has 1

MA's), (8, 24224), (9, 24230), (10, 24233), (11, 24269), (13, 24278), (14, 24305), (17, 24350), (18, 24359), (20, 24392), (21, 24419), (27, 24488), (29, 24521), (34, 24572), (36, 24581),

Gene: SlimJimmy\_28 Start: 24144, Stop: 24602, Start Num: 1 Candidate Starts for SlimJimmy\_28:

(Start: 1 @24144 has 24 MA's), (Start: 3 @24153 has 1 MA's), (5, 24192), (Start: 6 @24201 has 1 MA's), (8, 24210), (9, 24216), (10, 24219), (11, 24255), (13, 24264), (14, 24291), (17, 24336), (18, 24345), (20, 24378), (21, 24405), (27, 24474), (29, 24507), (34, 24558), (36, 24567),

Gene: TyDawg\_29 Start: 24158, Stop: 24616, Start Num: 1 Candidate Starts for TyDawg\_29:

(Start: 1 @24158 has 24 MA's), (Start: 3 @24167 has 1 MA's), (5, 24206), (Start: 6 @24215 has 1 MA's), (8, 24224), (9, 24230), (10, 24233), (11, 24269), (13, 24278), (14, 24305), (17, 24350), (18, 24359), (20, 24392), (21, 24419), (27, 24488), (29, 24521), (34, 24572), (36, 24581),

Gene: Wildcat\_42 Start: 27874, Stop: 28341, Start Num: 1 Candidate Starts for Wildcat\_42:

(Start: 1 @27874 has 24 MA's), (2, 27880), (5, 27922), (Start: 6 @27931 has 1 MA's), (12, 27985), (14, 28018), (15, 28030), (23, 28153), (25, 28177), (26, 28189), (28, 28234), (30, 28252), (32, 28276), (33, 28285), (38, 28312),